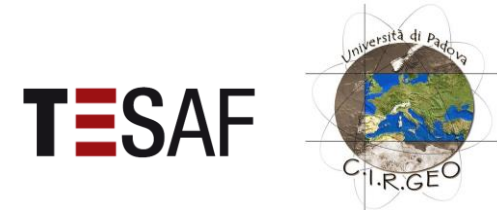

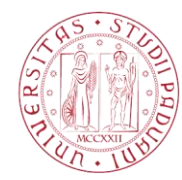

**UNIVERSITÀ DEGLI STUDI** DI PADOVA

## UNIVERSITÀ DEGLI STUDI DI PADOVA **Corso di Laurea Magistrale in Scienze Forestali e Ambientali**

# Corso di Telerilevamento e Sistemi Informativi Territoriali

A.A. 2017/2018

## **La Classificazione "Guidata" e "non Guidata" Indici di Accuratezza del risultato della Classificazione**

*Docente del Corso: Francesco Pirotti PhD*

# **Sommario**

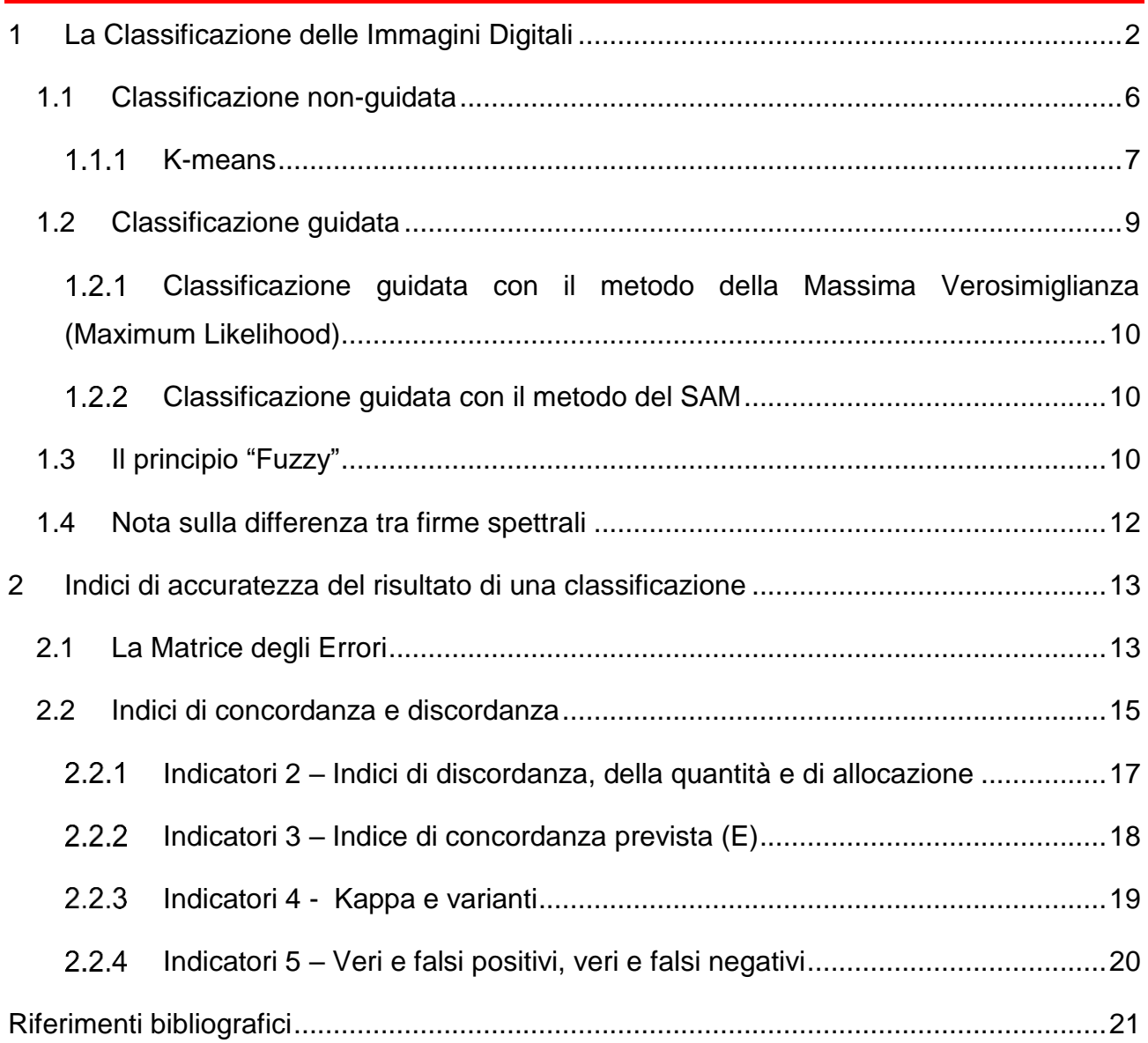

## <span id="page-2-0"></span>1 La Classificazione delle Immagini Digitali

La classificazione è il processo di utilizzare le informazioni contenute in una (o più) raster appartenenti a immagini satellitari (o altre fonti, e.g. DTM) per segmentare l'immagine stessa (quindi il territorio rappresentato) in aree omogenee per un determinato criterio. Formalmente il procedimento comprende due fasi, *la segmentazione*, dove ad ogni pixel viene assegnato ad un gruppo (cluster) usando criteri propri del procedimento (algoritmo) e *la classificazione vera e propria, ovvero 'assegnazione di una classe* ad ogni segmento, anche qui con criteri definiti da chi esegue il procedimento. Per classe si intende un'etichetta comprensibile, come ad esempio una classe di copertura del suolo.

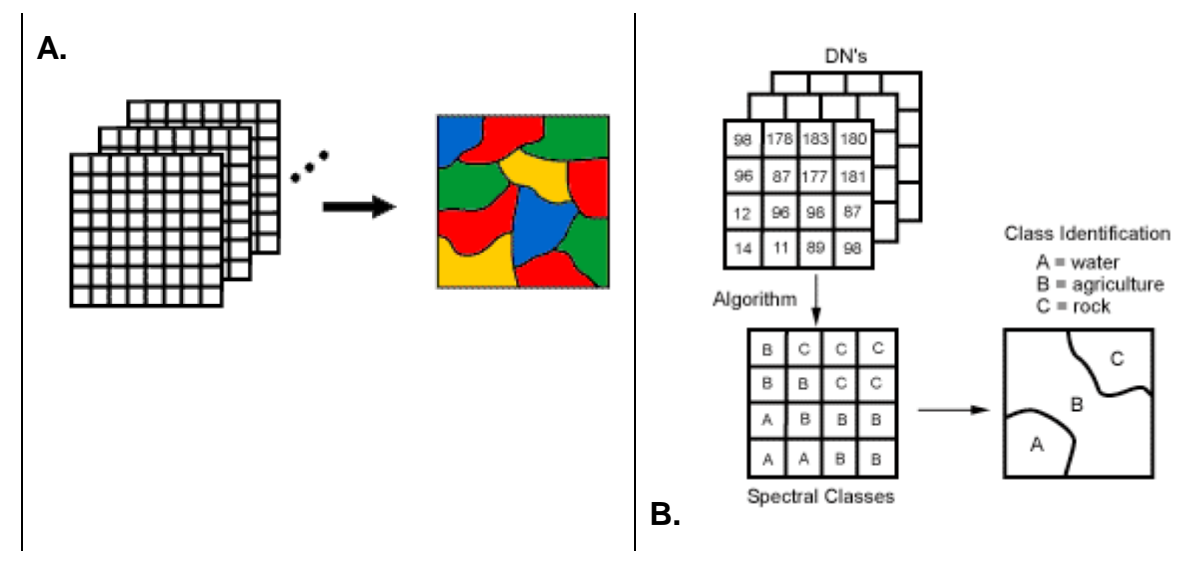

Figura 1: Esempio di segmentazione di un'immagine per creare 4 classi (A. - sinistra) o 3 classi (B. - destra) (immagine da CCRS Natural Resources Canada) – l'immagine a destra è stata anche classificata in quanto per ogni segmento è stata associata una classe.

Le informazioni comunemente utilizzate per la segmentazione sono le informazioni spettrali, ovvero il valore di riflettanza di ogni pixel per ogni banda dell'immagine. Come descritto nella prima parte delle dispense (Appunti Teoria Telerilevamento), la **firma spettrale** rappresenta la riflettanza per ogni lunghezza d'onda ed è una caratteristica distintiva dei diversi elementi presenti in natura. Infatti l'interazione dell'energia elettromagnetica (EEM) è diversa in funzione della composizione chimica di ogni oggetto e della sua forma e tessitura: a seconda degli elementi chimici e della forma la EEM subisce fenomeni di assorbimento o riflessione in proporzioni diverse per ogni lunghezza d'onda.

In [Figura 2](#page-3-0) si vede chiaramente la differenza tra la distribuzione delle frequenze dei valori di grigio della banda corrispondente al rosso, da un'immagine da sensore ADS40, su aree con diversa classe di copertura (acqua, bosco, urbano 1 – tetti area industriale e urbano 2 – tetti area residenziale). Da notare i "picchi" di frequenze in corrispondenza dei valori di riflettanza più comuni per ogni classe. Da notare anche che molti pixel invece hanno anche valori difficilmente associabili in modo univoco ad una classe; possono essere ad esempio pixel con firma spettrale "mista", ovvero che deriva da più classi (e.g. un pixel con vegetazione ed una parte di edificio). In [Figura 3](#page-4-0) e [Figura 5](#page-6-1) sono riportati in un grafico 2D e 3D i valori di grigio rispettivamente di due e tre bande; in questo caso non un grafico di distribuzione delle frequenze ma un grafico di "posizione" in uno spazio definito con i valori radiometrici di bande nello spettro EEM.

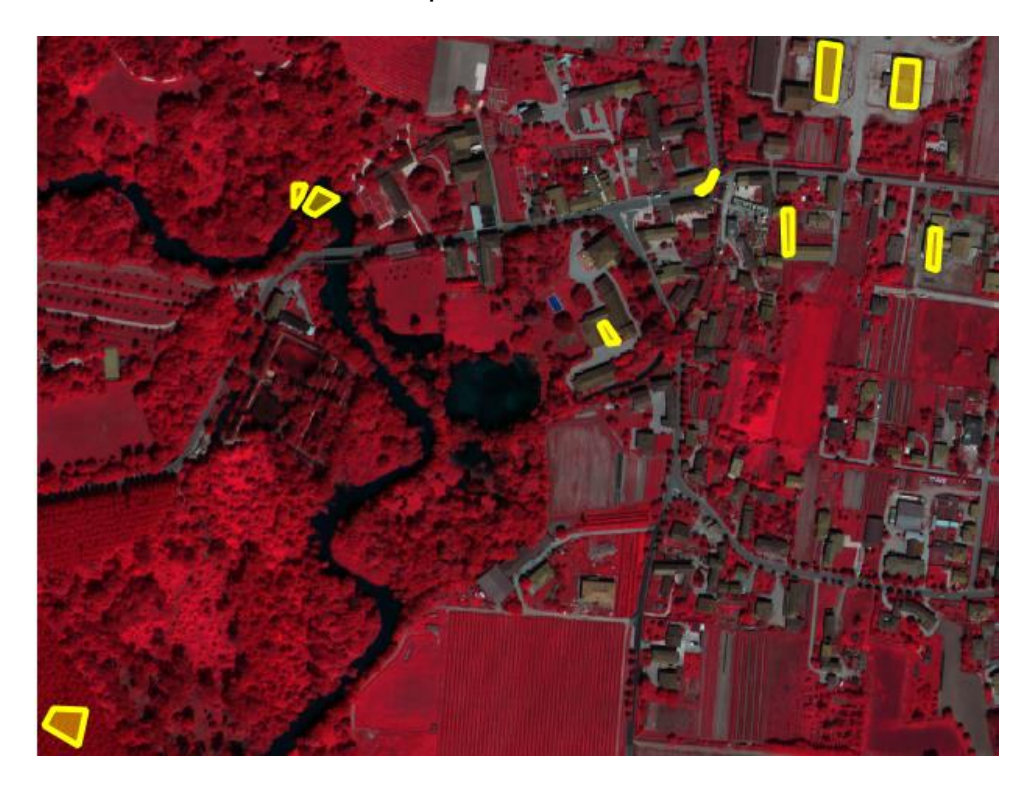

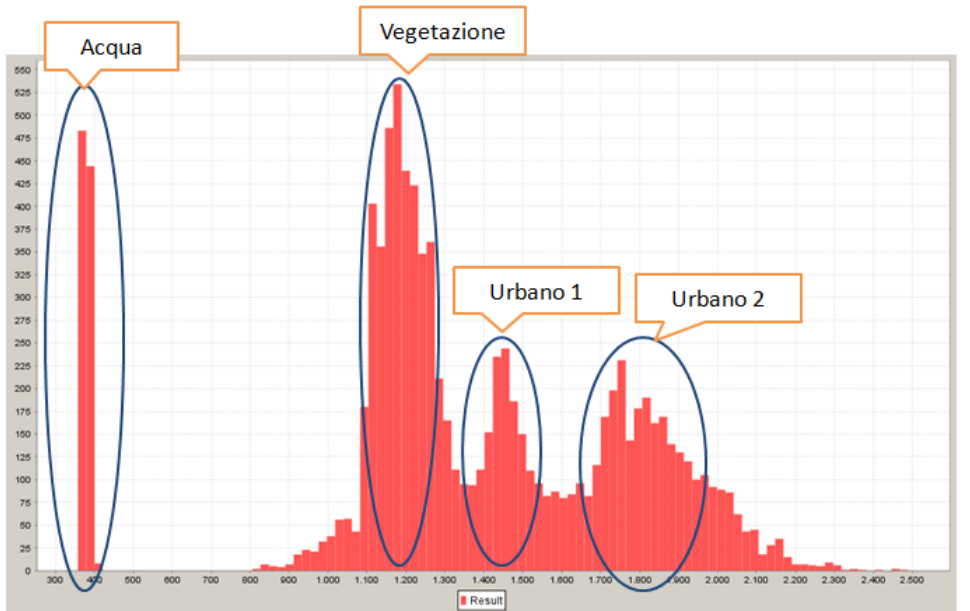

<span id="page-3-0"></span>Figura 2: Sotto - **istogramma di distribuzione delle frequenze** per 9 aree delineate su zone di classi diverse (ROI). Sopra – l'immagine ADS40 e le aree da dove sono stati estratti i pixel

**Attenzione:** un pixel avrà la **firma spettrale** composta dalle firme spettrali di tutti gli elementi presenti nell'area ricoperta dal pixel e che quindi contribuiscono ad essa mediante la riflettanza (solitamente di tipo diffusa) e l'emissione (in quanto "corpo nero" dotato di una temperatura; *vedi Appunti Teoria Telerilevamento*) della EEM verso il sensore. Di conseguenza non si avrà mai una risposta spettrale "pura" a meno che, ragionando per estremi, di avere l'influenza dell'atmosfera nulla e di avere un pixel che rappresenta un singolo elemento chimico. Questo può essere fatto il laboratorio in condizioni controllate ma è praticamente impossibile negli altri casi. Ci si può però avvicinare a risposte spettrali più pulite avendo pixel con un unico elemento, come è spesso il caso quando sono presenti corpi idrici di grandi dimensioni (relativamente alla dimensione del pixel). Un altro caso simile è l'utilizzo di superfici con firma spettrale nota che vengono inseriti sul territorio mentre viene registrata l'immagine proprio per confrontare (e correggere eventualmente) la firma spettrale corrispondente nell'immagine. Nella [Figura 3](#page-4-0) viene presentata una tabella con le firme spettrali estratte per 3 classi (urbano, bosco e roccia) da un'immagine Landsat 7, sensore ETM+, mentre in [Figura 4](#page-5-0) le firme spettrali vengono riportate in un grafico.

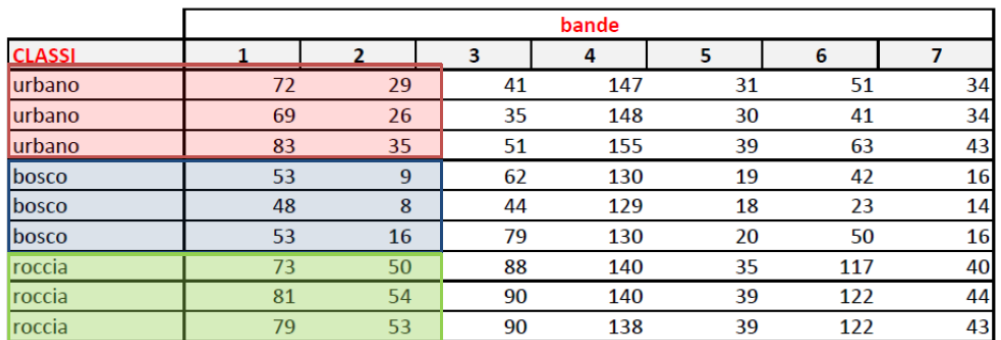

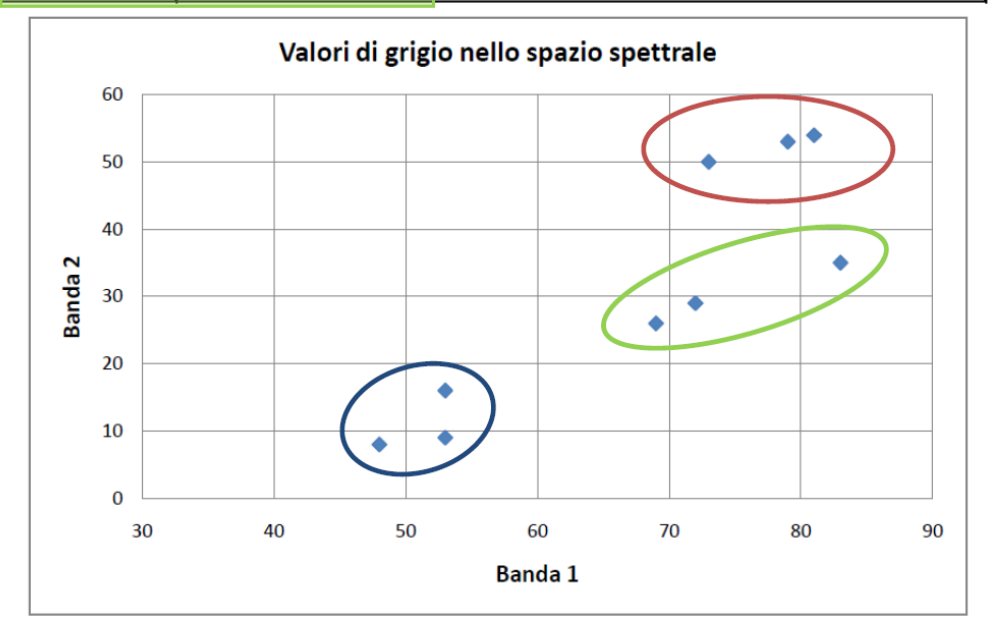

<span id="page-4-0"></span>Figura 3: Firme spettrali estratte da Landsat 7 ETM+ riportate in tabella e riportate in grafico

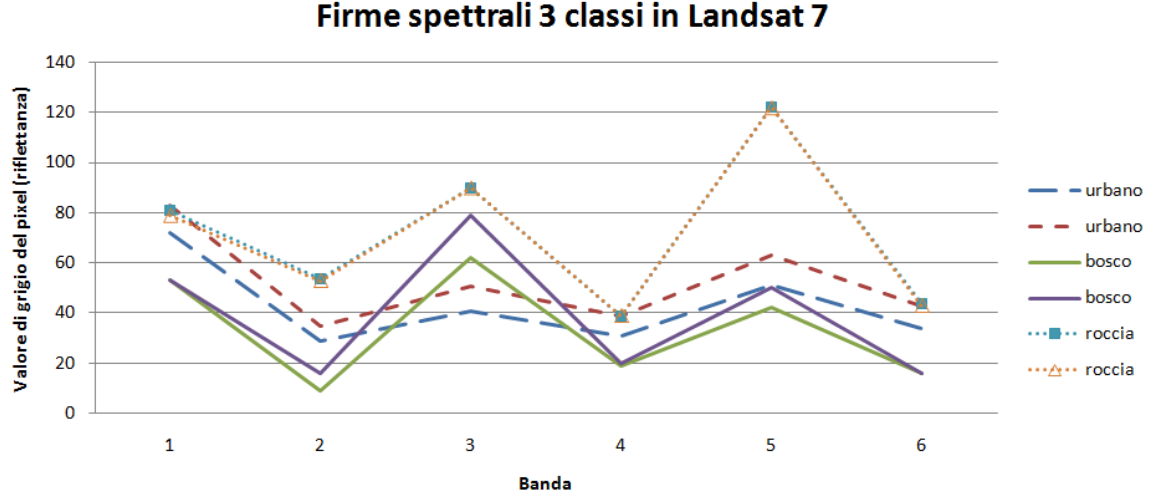

<span id="page-5-0"></span>Figura 4: Firme spettrali riportate su grafico per tre classi (2 elementi per classe)

I metodi che utilizzano la firma spettrale si chiamano "**classificatori pixel-based**". Si possono considerare anche altre informazioni, più complesse oltre quella spettrale per creare metodi più raffinati di classificazione. Dopo una segmentazione pixel-based si possono analizzare alcune caratteristiche dei segmenti, come il rapporto di vicinanza di una classe con le altre classi, gli indici di forma delle aree segmentate e altri descrittori di forma o presenza. Questi metodi di classificazione, più sofisticati, prendono il nome di "**classificatori object-based**".

Oltre alla differenza sopra citata, i classificatori possono essere divisi anche in funzione dell'apporto, o meno, da parte dell'operatore, di informazioni sulla firma spettrale. I classificatori che richiedono una firma spettrale di riferimento inserita dall'operatore vengono definiti "**guidati**" o "**supervised**", mentre quelli che non lo richiedono vengono definiti "**nonguidati**" o "**un-supervised**".

### <span id="page-6-0"></span>1.1 Classificazione non-guidata

I metodi di classificazione non-guidata dividono i pixel dell'immagine in funzione della posizione di ogni pixel nello **spazio del dominio spettrale** ovvero in uno spazio definito dai valori di riflettanza delle bande, dove i valori per ogni banda definiscono un'asse cartesiano. In [Figura 3](#page-4-0) viene riportato un esempio in due dimensioni (la banda 1 e la banda 2 definiscono gli assi X e Y), in [Figura 5](#page-6-1) con tre dimensioni (aggiungendo la banda 3 per l'asse Z) di questo spazio – come si può intuire, le dimensioni possono essere molte di più. In analogia si può prendere lo spazio tri-dimensionale classico, dove ogni punto nel territorio può essere descritto con 3 coordinate, e riportarlo in uno spazio tri-dimensionale definito però non dallo spazio stesso ma dai valori di grigio delle bande. Nell'esempio in [Figura 5](#page-6-1) un pixel è riportato con tre coordinate (e.g. 55,10,50)

*Non sempre l'aggiunta di una banda porta ad informazioni utili; immaginate che, nella [Figura](#page-6-1)  [5,](#page-6-1) la banda numero 3 abbia lo stesso valore per tutte i nove pixel: in questo caso la banda 3 risulterebbe assolutamente inutile per migliorare definire a quale classe appartiene il pixel.* 

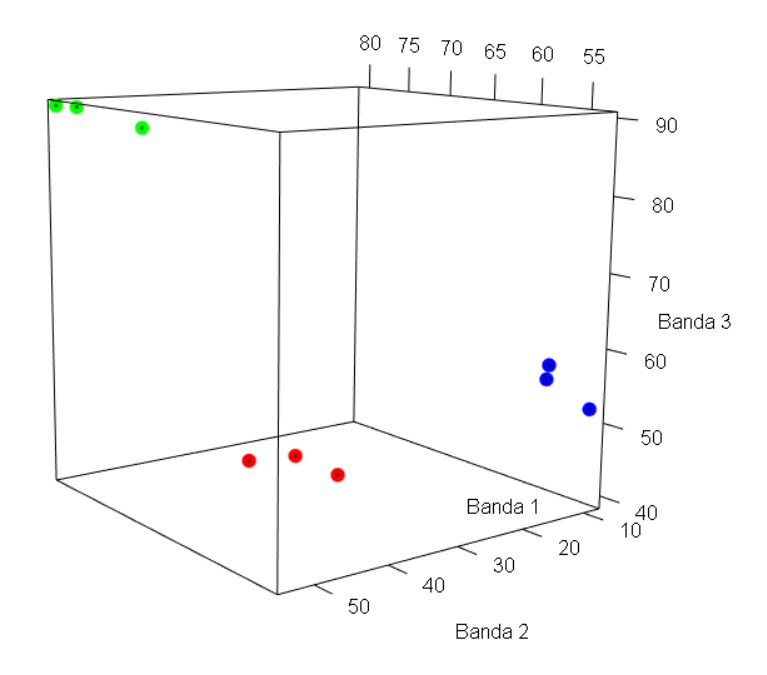

<span id="page-6-1"></span>Figura 5: Grafico in 3D nel dominio spettrale, dove gli assi corrispondono ai valori di grigio delle bande; ogni punto corrisponde ad un pixel campionato dall'operatore come in [Figura 3](#page-4-0)

Negli esempi in [Figura 3](#page-4-0) e [Figura 5](#page-6-1) si può notare come si possono "raggruppare" i punti in funzione della loro posizione nello spazio; questa operazione di raggruppare i punti viene chiamata **clustering**. Questo è il principio della classificazione non guidata, dove l'unico parametro che deve essere inserito dall'utente è quello del numero di cluster (i.e. gruppi) che devono essere identificati.

*Nota: definire il numero di cluster da estrarre in modo arbitrario non è operazione semplice. Prendendo come esempio la [Figura 5,](#page-6-1) è evidente la separazione in tre gruppi, ma quasi sempre non è facile definire il numero di cluster. Un numero troppo elevato comporta separazioni forzate, un numero troppo basso invece accorpamenti di pixel non appartenenti a quella classe.*

Alcuni **vantaggi** della classificazione non-guidata:

- non richiede conoscenza della realtà a terra;
- non richiede la definizione, da parte dell'operatore, di firme spettrali di riferimento;
- minimizza l'eventuale errore umano che può essere apportato da interventi da parte dell'operatore

Gli **svantaggi** invece sono il limitato controllo da parte dell'operatore, e l'estrazione di cluster che non hanno necessariamente un collegamento con le classi che si vuole estrarre.

### <span id="page-7-0"></span>**K-means**

Il classificatore non-guidato "K-means" esegue un'operazione iterativa per identificare i cluster. Parte inserendo nello spazio un numero di punti-candidati (PC) uguale a quello del numero di cluster che si vuole estrarre. I PC saranno i baricentri dei cluster. Il metodo di posizionamento dei PC utilizza un algoritmo di casualità. Vengono poi calcolati i baricentri dei punti inclusi nello spazio di Voronoi (vedi [Figura 6\)](#page-7-1), e vengono spostati i PC per corrispondere al baricentro ricalcolando lo spazio di Voronoi. Questi passaggi vengono fatti in modo iterativo fino a quando non viene raggiunto un punto ottimale di clusterizzazione.

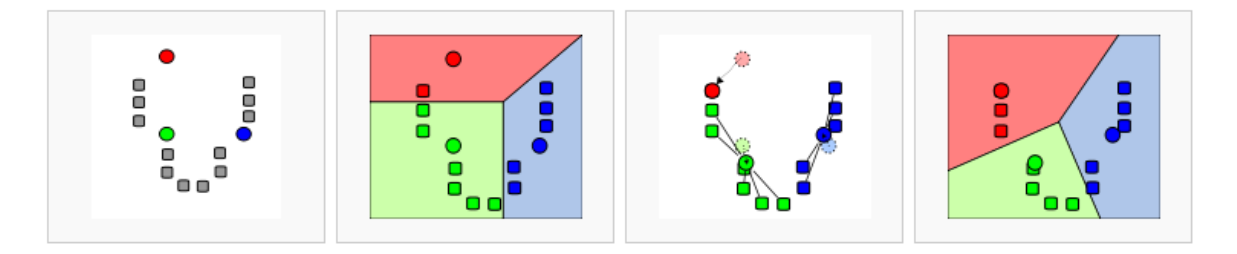

<span id="page-7-1"></span>Figura 6: Esempio di creazione di tre cluster in modo iterativo (immagine da Wikipedia) – nelle due assi in questo esempio 2D ci sono due bande a scelta, nel reale questo accade per un numero N di dimensioni a seconda del numero delle bande.

Il numero di classi viene impostato dall'utente, ma non rappresenta necessariamente il numero ottimale (vedi nota a pagina precedente). Possono essere assegnate un numero di classi a piacere, (vedi [Figura 7](#page-8-0) un esempio con 2, 5, 10 cluster), il metodo eseguirà la clusterizzazione dividendo lo spazio in modo ottimale. Negli esempi riportati si visualizza lo spazio di due bande, l'operazione viene comunque eseguita su tutte le bande presenti nell'immagine.

*Nota: molti algoritmi di classificazione non-guidata sono influenzati dal grado di illuminazione dell'area. Se abbiamo due zone di classe bosco, una in ombra ed una direttamente illuminata, è intuitivo che i valori di grigio della prima saranno minori rispetto alla seconda zona, causando un cluster che può essere separato, anche se appartenente alla stessa classe di copertura; in questo senso dal punto di vista formale è giusto che il cluster sia diverso, ma può non essere quello che viene richiesto dall'utente. Vedi infatti lo svantaggio menzionato a inizio pagina.*

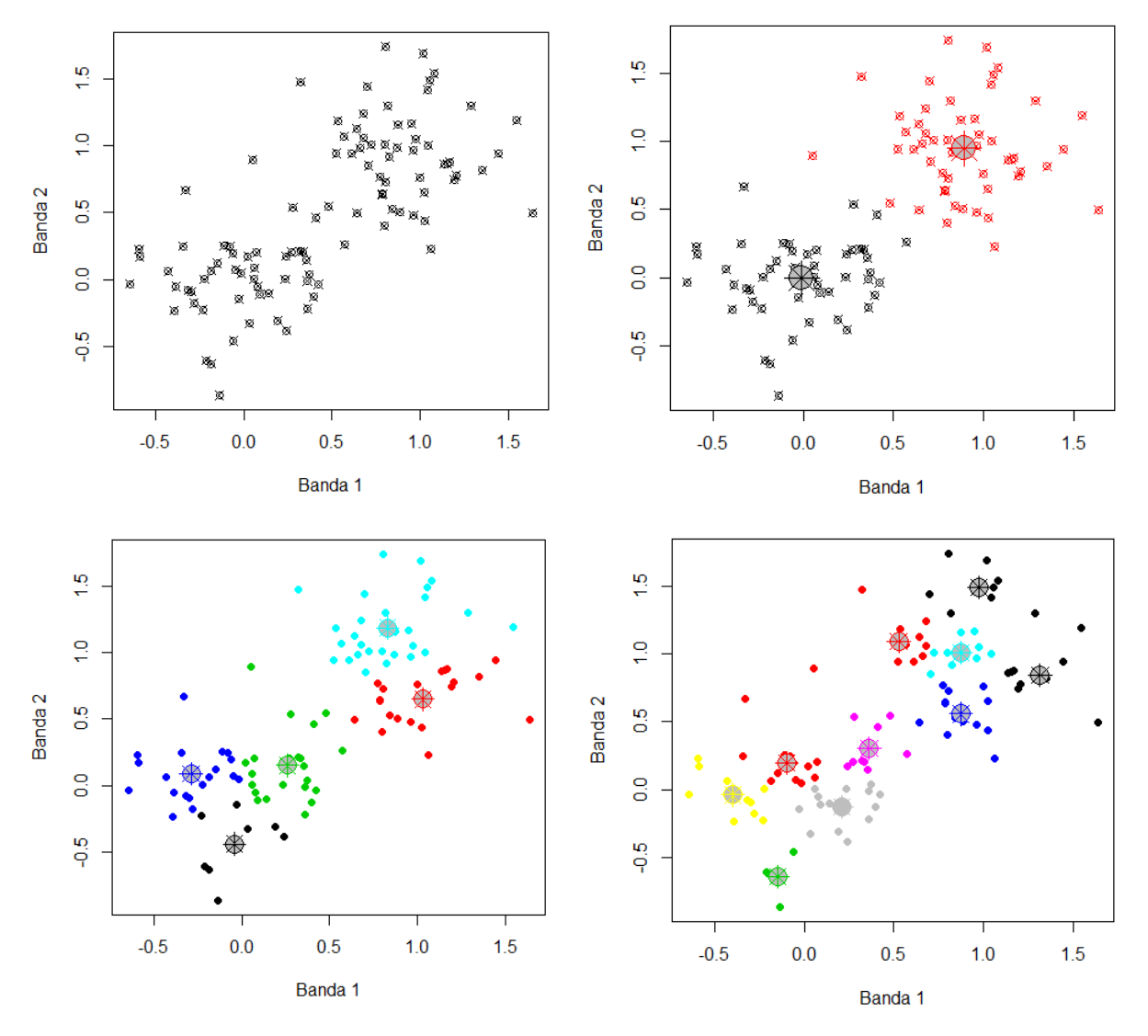

<span id="page-8-0"></span>Figura 7: Clusterizzazione mediante K-means di 2, 5 e 10 cluster rispettivamente in alto a destra, in basso a sinistra ed in basso a destra

### <span id="page-9-0"></span>1.2 Classificazione guidata

La classificazione guidata viene definita tale perché l'operatore fornisce le informazioni su quali classi vuole estrarre e sulle firme spettrali delle classi in questione. Le firme spettrali possono derivare da una "libreria" (e.g. USGS Spectral Library) ovvero essere firme spettrali estratte in laboratorio mediante spettrometri oppure mediante operazioni specifiche, oppure possono essere derivate direttamente da pixel presi dall'immagine come pixel di esempio per una classe. Quando vengono estratte direttamente dall'immagine, le firme spettrali vengono calcolate mediante inserimento di aree (o punti) di "training". Queste, anche chiamate "regioni di interesse" o ROI (Regions of Interest), o TA (Training Areas), sono aree disegnate dall'operatore per definire zone dell'immagine dove sussiste una data classe (vedi [Figura 8\)](#page-9-1). Il classificatore farà poi uso di queste aree per estrarre una firma spettrale media da prendere come riferimento per il procedimento di segmentazione e classificazione.

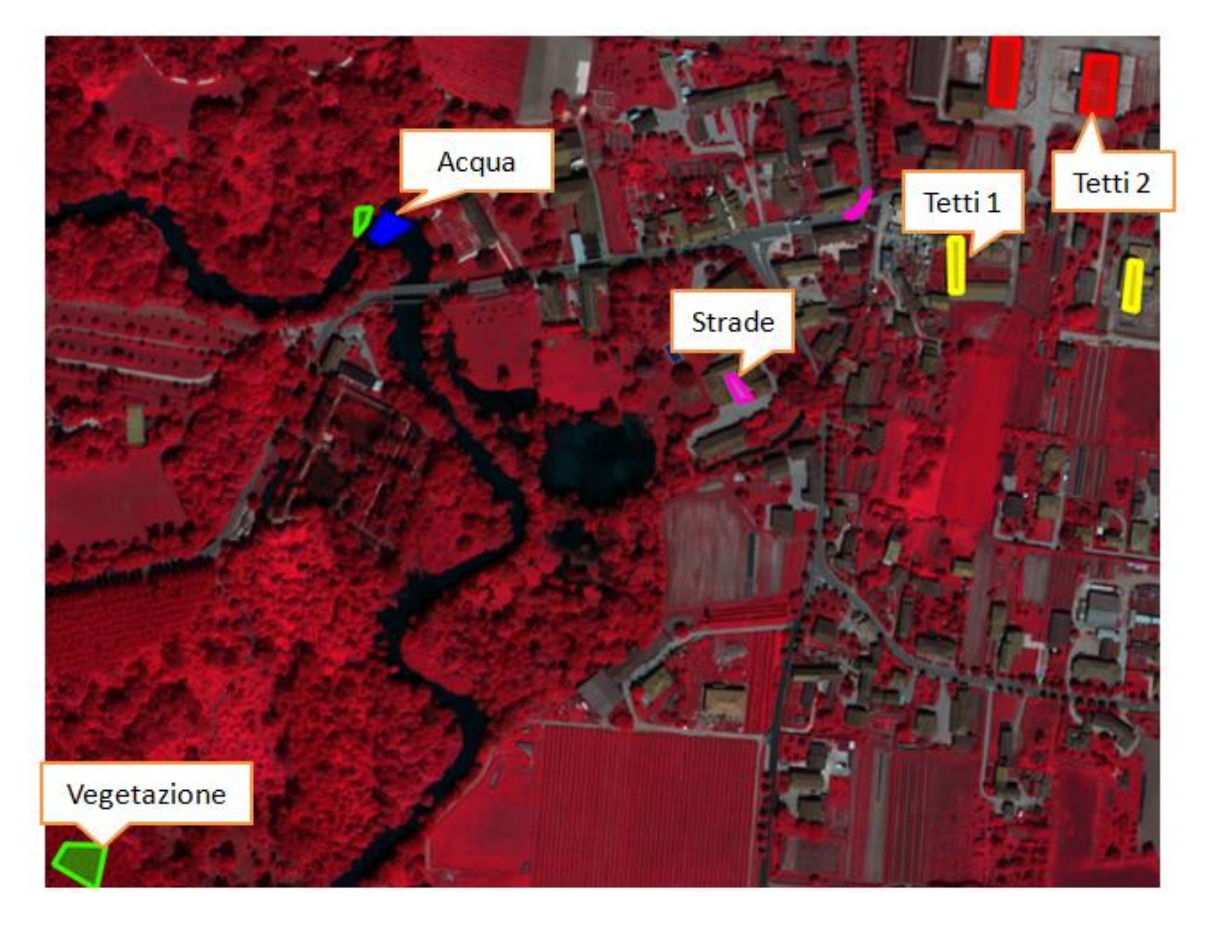

#### <span id="page-9-1"></span>Figura 8: Esempio di ROI disegnate su un'immagine ADS40

La definizione di firme spettrali di riferimento per la classificazione guidata comporta da parte dell'operatore e del sistema informativo i seguenti procedimenti:

• caricamento e visualizzazione dell'immagine da classificare;

- tracciamento di aree, punti o linee che identificano dei pixel rappresentativi per ogni classe che si vuole estrarre dall'immagine;
- estrazione dei pixel di riferimento ed estrazione della risposta spettrale per ogni pixel;
- estrazione dalle risposte spettrali, della firma spettrale di riferimento per ogni classe facendo delle medie da quelle dei singoli pixel.

Le firme spettrali di riferimento verranno poi utilizzate per associare tutti i pixel dell'immagine ad una data classe usando diversi metodi. Alcuni metodi comunemente utilizzati sono i seguenti:

- Massima Verosimiglianza (Maximum Likelihood)
- Minima distanza (Minimum Distance)
- SAM Spectral Angle Mapper

### <span id="page-10-0"></span>**Classificazione guidata con il metodo della Massima Verosimiglianza (Maximum Likelihood)**

L'algoritmo della Massima Verosimiglianza (Maximum Likelihood) è un metodo di classificazione guidata (supervised) che utilizza le firme spettrali fornite dall'utente per associare ad una data classe ogni pixel presente nell'immagine. Il risultato di questo metodo risulta ottimale quando la distribuzione nello spazio multi-dimensionale spettrale segue una distribuzione normale (Gaussiana). Il metodo calcola la somiglianza usando media, varianza e matrice di covarianza. E' ottimale quando sono presenti un numero di bande non troppo elevato altrimenti il metodo seguente (SAM) è più indicato.

### <span id="page-10-1"></span>**Classificazione guidata con il metodo del SAM**

Il metodo SAM (Spectral Angle Mapper) utilizza le firme spettrali come vettori nello spazio spettrale multidimensionale. Confronta l'angolo tra firma spettrale del pixel considerato e le firme spettrali di riferimento delle classi da considerare; la classe che ha l'angolo minore con quella del pixel considerato sarà quella che verrà assegnata al pixel. E' molto utilizzato quando il numero di bande è molto elevato (immagini cosiddette iper-spettrali).

### <span id="page-10-2"></span>1.3 Il principio "Fuzzy"

Solitamente l'assegnazione di un pixel ad una classe avviene in modo "binario" ovvero con due possibilità: o appartiene o NON appartiene alla classe presa in considerazione (0 o 1).

Qualsiasi metodo di classificazione associa un pixel ad un cluster o ad una classe con un certo grado di "affidabilità". Nel caso della classificazione non-guidata K-means, (vedi [Figura](#page-8-0)  [7\)](#page-8-0) la "vicinanza" dei valori di grigio di un pixel al centro del cluster è correlato al grado di "affidabilità" che quel pixel appartenga a quel cluster. Allo stesso modo, nella classificazione guidata Maximum Likelihood, il grado di "somiglianza" della firma spettrale di un pixel alla firma spettrale della classe alla quale è stato assegnato determina l'affidabilità che quel dato pixel appartenga a quella classe. Una misura di questa "distanza" o "somiglianza" o "affidabilità" fornisce un'informazione molto interessante per determinare non più un'appartenenza alla classe di tipo "binario" (appartiene / non appartiene), ma di tipo "**fuzzy**", ovvero con un grado di appartenenza più o meno forte in funzione alla somiglianza. Vedi esempio in figura seguente che utilizza il metodo del *Fuzzy C-means*.

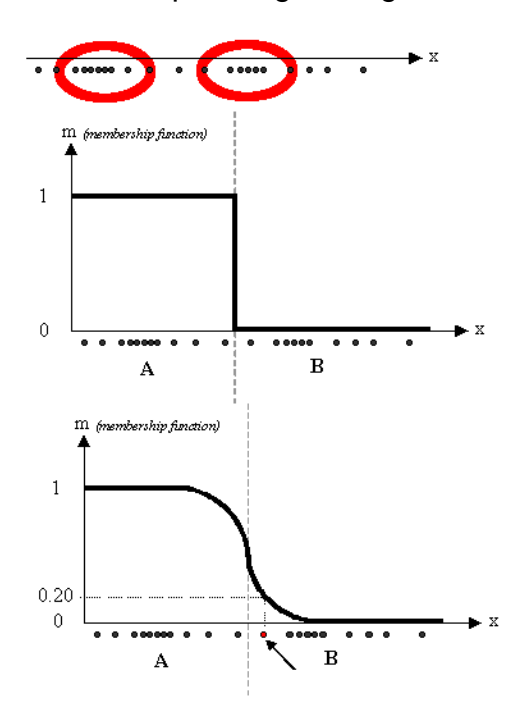

Figura 9 – Schema in 2D di separazione di due cluster (A e B) con il punto frecciato appartenente a B ma con un grado di 0.2 di appartenenza ad A. *tratto da Prof. Matteucci (Politecnico di Milano) (http://home.deib.polimi.it/matteucc/Clustering)*

Il grado di appartenenza fornisce anche un'informazione **sull'affidabilità** del risultato, oltre che permettere di mantenere un pieno controllo sui risultati con la massima **trasparenza**. Un algoritmo potrebbe quindi fornire un valore da 0 a 1 con il grado di appartenenza; e.g. tre classi possibili, classe A : 0.5, classe B:0.2, classe C:0.3 – il risultato sarà di appartenenza alla classe A.

### <span id="page-12-0"></span>1.4 Nota sulla differenza tra firme spettrali

Tutta la classificazione gioca sulla parola chiave della "differenza" o "separabilità". Quando si vuole classificare un'area in *n* classi definite dall'operatore, la situazione ideale è quella dove la **variabilità intra-classe è molto minore della variabilità inter-classe**. Questa condizione aumenta, ovviamente, la separabilità delle classi. Una situazione inversa invece va a diminuire sensibilmente l'accuratezza del risultato della classificazione.

Questo fattore è anche molto importante quando si vanno a tracciare le ROI, in quanto è importante che l'area sia la più rappresentativa possibile della classe che rappresenta, evitando pixel "sporchi" ovvero che apportano rumore nel definire la firma spettrale di riferimento per quella classe (ovvero apportano variabilità all'insieme delle firme spettrali dalle quali si ricava la firma spettrale media per la classe). **Un esempio**: se traccio una ROI per la classe "bosco a conifere" su una zona dove la bassa densità del bosco mi crea una riflettanza sia della chioma delle conifere sia del terreno, avrò una firma spettrale "mista" tra pixel che contengono solo chiome di conifere, pixel che contengono terreno e pixel misti, con conseguente alta variabilità delle firme spettrali. Una firma spettrale calcolata da questa ROI avrà una variabilità molto alta, dove la firma spettrale media avrà varianza (deviazione standard) alta.

Altri fattori che incidono sulla firma spettrale sono l'effetto non omogeneo dell'atmosfera, le condizioni di illuminazione dell'area (pixel in ombra e pixel illuminati direttamente), il numero di elementi che contribuiscono alla risposta spettrale dell'area rappresentata dal pixel e la corretta rappresentanza delle classi definite dall'utente di tutte le possibilità presenti nell'area.

### <span id="page-13-0"></span>2 Indici di accuratezza del risultato di una classificazione

### *I calcoli illustrati in seguito potete trovarli nel file MS Excel "04 INDICI Accuratezza Esempi.xls"*

Definire l'accuratezza significa stimare quanto il risultato di una classificazione si avvicina alla realtà. Questo viene fatto utilizzando dei pixel o delle zone (gruppi di pixel) con classe nota da rilievi della realtà a terra o per interpretazione visiva della stessa immagine o di immagini digitali a risoluzione spaziale più elevata. Si confronta, insomma, il risultato con dei riferimenti che si considerano "sicuri". Infatti questi dati si chiamano "controllo" o "riferimento" (*reference* in inglese).

Bisogna ricordare che un indice di accuratezza che sia il semplice rapporto di pixel corretti sul numero totale di pixel controllati **non è assolutamente esaustivo** per descrivere l'accuratezza in quanto subentrano diversi punti di influenza statistica che rendono questo indice relativamente significativo.

$$
Acc = \frac{P_{corr}}{P_{tot}}
$$
 dove: Acc=accuratezza, P<sub>corr</sub> sono i pixel corretti, P<sub>tot</sub> sono i pixel controllati.

Infatti il numero di pixel controllati può essere non rappresentativo, il rapporto non considera la probabilità casuale di avere un pixel corretto nell'insieme dei pixel controllati, ed infine non vengono considerati i rapporti tra errori quantitativi (quanti pixel sono stati trovati per una data classe) e errori di commissione/omissione (quale classe è stata erroneamente assegnata / non assegnata al pixel).

*Vengono quindi utilizzati diversi indicatori statistici per descrivere l'accuratezza di un risultato di una classificazione, e non uno solo, in quanto si vuole descrivere diversi aspetti di questo risultato.*

Per la letteratura di riferimento vedere [1](#page-21-1)[,2](#page-21-2)[,3](#page-21-3)[,4,](#page-21-4) [7](#page-21-5) nella sezione ["Riferimenti bibliografici"](#page-21-0).

### <span id="page-13-1"></span>2.1 La Matrice degli Errori

Nel telerilevamento si utilizzano indicatori più complessi. Lo schema iniziale per descrivere l'accuratezza del risultato di una classificazione (ma anche di altri modelli per la stima delle variabili) è quello di una *tabella a doppia entrata* chiamata **matrice di confusione**, o anche **tabella di contingenza** e **matrice degli errori**. In [Figura 10](#page-14-0) viene rappresentato un esempio teorico di una matrice di confusione derivata dalla classificazione e confronto di un'ipotetica immagine di 81 pixel.

*Nota: nell'esempio in [Figura 10](#page-14-0) vengono confrontati tutti i pixel del risultato della classificazione con tutti i pixel del controllo (quindi considerati corretti); nel lavoro sulle immagini questo non avviene, ovviamente, in quanto NON si ha un raster corretto<sup>1</sup> . Si utilizzano quindi delle aree rappresentative per ogni classe, definite dall'operatore, esattamente come la creazione delle "regions of interest" (ROI) , ma che devono essere posizionate in aree diverse delle ROI, per avere un a verifica oggettiva, ovvero indipendente. Ancora meglio sarebbe avere ROI di dimensione proporzionate alle proporzioni tra classi in termini di copertura – e.g. nell'esempio sotto la mia area contiene il 45.7% di classe "acqua", 46.9% di classe "vegetazione" e 7.4% di classe "edificio" (vedi Matrice degli errori [normalizzata ESEMPIO\)](#page-17-1) - quindi, ragionando come pixel, se devo creare delle ROI per queste tre classi, idealmente le faccio in modo da avere un numero di pixel bilanciato in quel modo per classe – ad esempio 457 pixel acqua, 469 pixel vegetazione e 74 pixel edificio – questo si chiama "stratificazione" .*

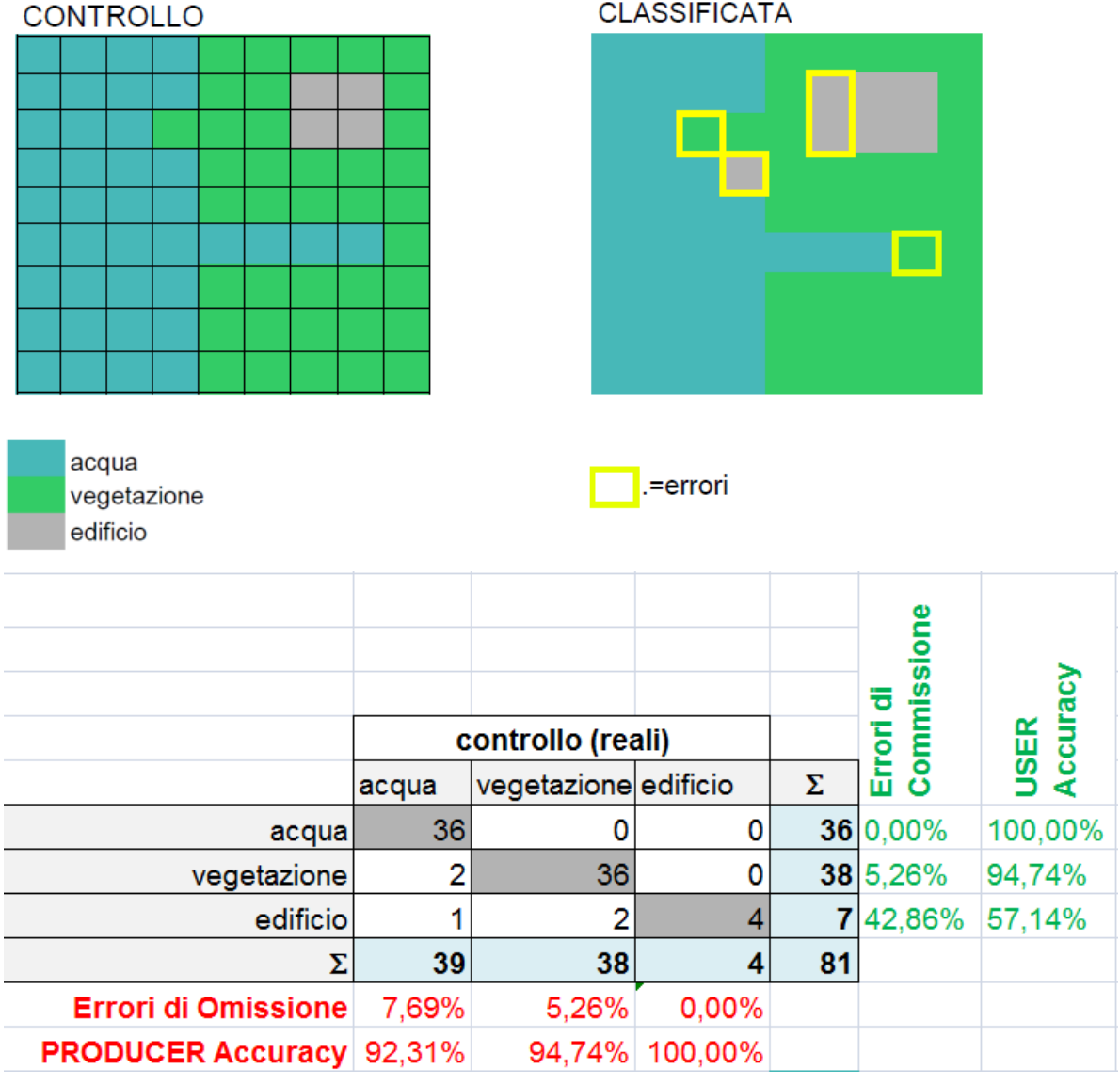

<span id="page-14-0"></span>Figura 10: Esempio di **matrice di confusione** (sotto) di un'immagine teorica con tre classi (sopra) – a sinistra il "controllo" ovvero la realtà a terra (o quello che consideriamo realtà a terra), a destra invece il risultato della classificazione con il bordo evidenziato dei pixel sbagliati (errori).

<u>.</u>

<sup>1</sup> A meno che non abbiate tempo di assegnare manualmente una classe ad ogni pixel, cosa che non credo sia proponibile con immagini con diversi milioni di pixel!!

Alcune considerazioni:

- a. i TOTALI (Σ) delle RIGHE sono i pixel totali per classe nel risultato della classificazione;
- b. i TOTALI (Σ) delle COLONNE sono i pixel totali per classe nel controllo i.e. reale (quindi quelli che consideriamo corretti);
- c. gli errori di COMMISSIONE sono il numero di pixel sbagliati diviso il totale per classe sulla RIGA (e.g. per "edificio" [2+1]/7);
- d. gli errori di OMISSIONE seguono lo stesso calcolo per COLONNA (e.g. per "edificio" [0+0]/4)
- e. La User Accuracy e la Producer Accuracy sono complementari rispettivamente agli errori di Commissione e Omissione  $(1 - X)$ . User è l'utente, e la user accuracy indica quanto l'utente è sicuro che il pixel che analizza sia stato classificato correttamente, ovvero è un indice di affidabilità (reliability).

### <span id="page-15-0"></span>2.2 Indici di concordanza e discordanza

Vengono riportati, nella lista seguente, lo schema teorico e degli esempi relativi alla [Figura](#page-14-0)  [10](#page-14-0) per il calcolo di una serie di indicatori statistici che descrivono l'accuratezza della classificazione o un aspetto di essa, ovvero descrittori di **concordanza e discordanza** (in parte tratto da Pontius e Milliones, 2010 [vedi [Riferimenti bibliografici\]](#page-21-0)) .

*Nota: in seguito il termine "concordanza" indica i pixel classificati correttamente, e, viceversa, "discordanza" i pixel classificati in modo errato.*

### *I calcoli illustrati in seguito potete trovarli nel file MS Excel "04 INDICI Accuratezza Esempi.xls"*

Sotto lo schema teorico della *matrice degli errori* riportata da (1): *Reference* sono i pixel di controllo (reali) e *Comparison* i pixel classificati. Nota: non ci sono le somme delle colonne nella tabella in alto (in basso sono riportate per completezza). Questo perché il numero di pixel campionati per classe può essere molto diverso tra classi diverse; ha invece un senso riportare la somma della riga in quanto il campionamento è casuale all'interno di quella data classe, quindi rappresentativo.

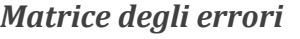

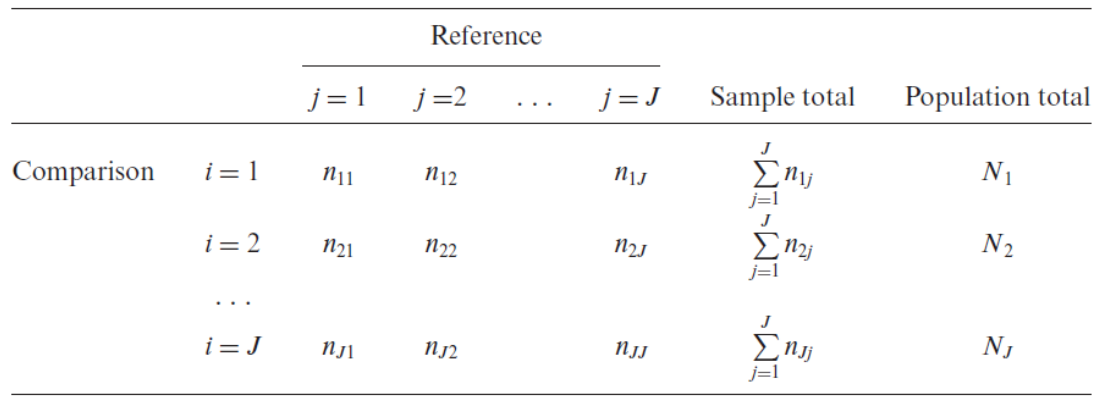

### *Matrice degli errori ESEMPIO*

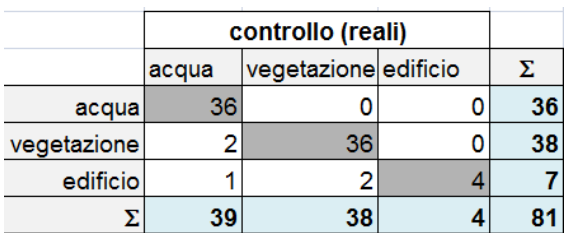

### *Matrice degli errori normalizzata*

Viene applicata la funzione sotto per normalizzare i valori rendendoli relativi al numero totale di campioni (pixel) per ogni classe.

$$
p_{ij} = \left(\frac{n_{ij}}{\sum\limits_{j=1}^{J} n_{ij}}\right) \left(\frac{N_i}{\sum\limits_{i=1}^{J} N_i}\right)
$$

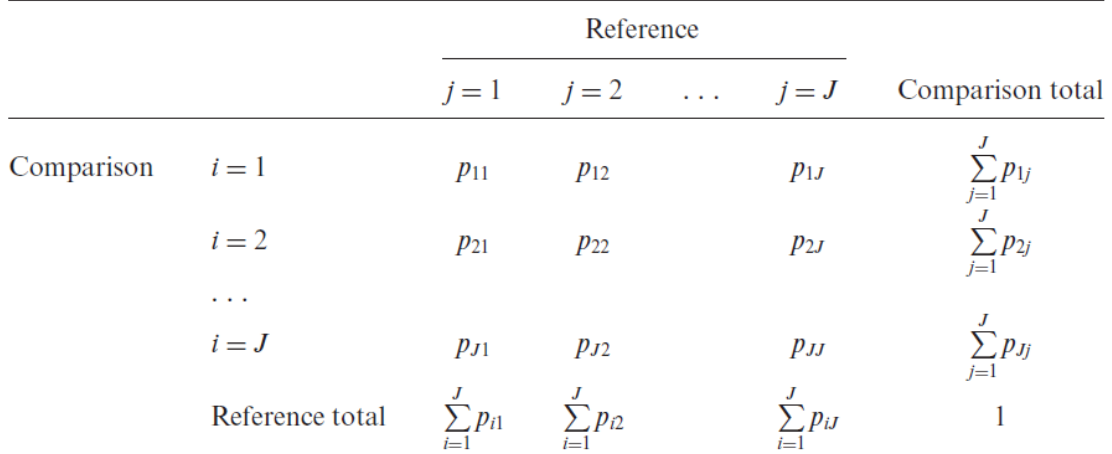

#### <span id="page-17-1"></span>*Matrice degli errori normalizzata ESEMPIO*

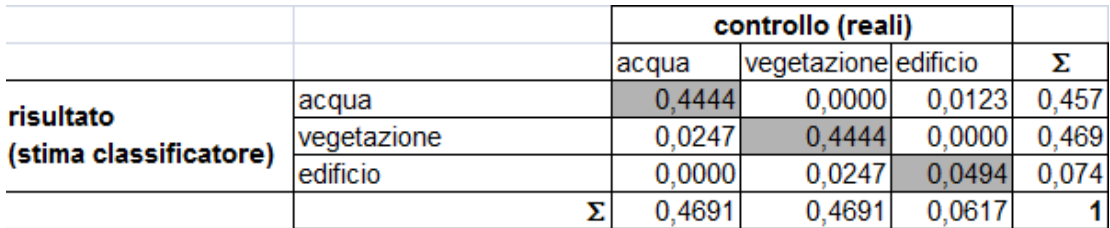

### <span id="page-17-0"></span>**Indicatori 2 – Indici di discordanza, della quantità e di allocazione**

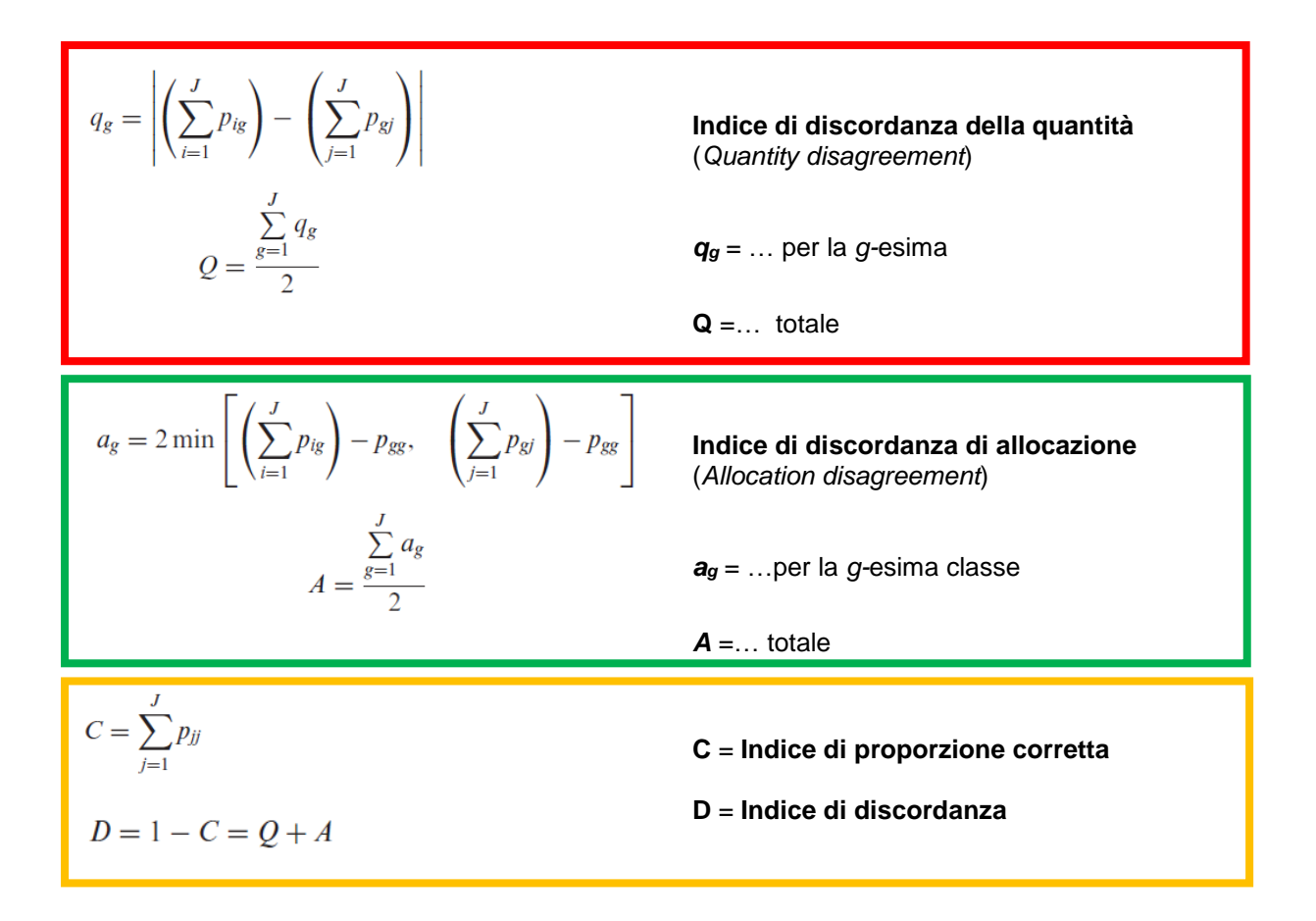

### C e D sono indici inclusivi di Q ed A

I termini fanno riferimento alle tabelle "**matrice degli errori**" e "**matrice degli errori normalizzata**" nelle pagine precedenti.

### **Indicatori 2 – calcolo da ESEMPIO**

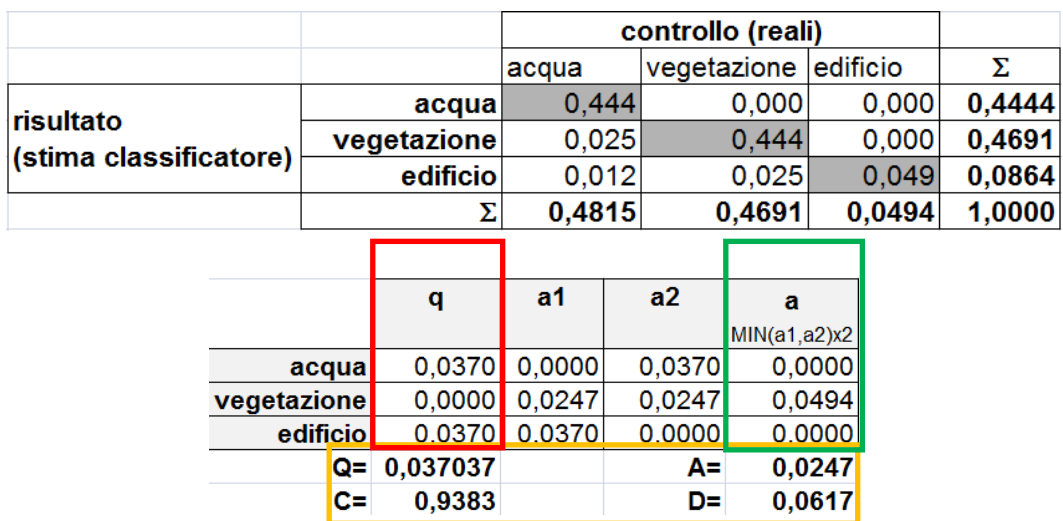

### <span id="page-18-0"></span>**Indicatori 3 – Indice di concordanza prevista (E)**

$$
e_g = \left(\sum_{i=1}^{J} p_{ig}\right) \left(\sum_{j=1}^{J} p_{gi}\right)
$$

$$
E = \sum_{g=1}^{J} e_g
$$

$$
R = 1 - E
$$

**Indice di concordanza prevista** (*Expected Agreement*)

*e<sup>g</sup>* = …per la *g-*esima classe (equazione sopra)

*E* = …totale

*R* = Discordanza prevista totale

### **Indicatori 3 – calcolo da ESEMPIO**

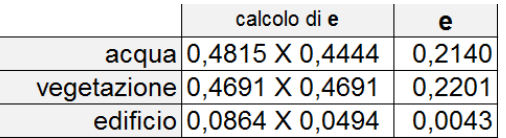

### <span id="page-19-0"></span>**Indicatori 4 - Kappa e varianti**

$$
K_{standard} = \frac{C-E}{1-E} = \frac{(1-Q-A)-(1-R)}{1-(1-R)} = \frac{R-(Q+A)}{R} = \frac{R-D}{R}
$$
  
\n
$$
K_{no} = \frac{C-(1/J)}{1-(1/J)} = \frac{(1-Q-A)-(1/J)}{[1-(1/J)]} = \frac{[1-(1/J)]-(Q+A)}{[1-(1/J)]} = \frac{[1-(1/J)]-D}{[1-(1/J)]}
$$
  
\n
$$
K_{allocation} = \frac{C-E}{(1-Q)-E} = \frac{(1-Q-A)-(1-R)}{(1-Q)-(1-R)} = \frac{R-(Q+A)}{R-Q} = \frac{R-D}{R-Q}
$$
  
\n
$$
K_{histo} = \frac{(1-Q)-E}{1-E} = \frac{(1-Q)-(1-R)}{1-(1-R)} = \frac{R-Q}{R}
$$
  
\n
$$
K_{quantity} = \frac{C-Z}{Y-Z}
$$
  
\n
$$
Y = \left\{\sum_{j=1}^{J} \left[ \left(\sum_{i=1}^{J} p_{ij}\right)^2 \right] \right\} + \kappa_{allocation} \left\{1 - \sum_{j=1}^{J} \left[ \left(\sum_{i=1}^{J} p_{ij}\right)^2 \right] \right\}
$$
  
\n
$$
Z = (1/J) + \kappa_{allocation} \left\{\sum_{j=1}^{J} \min\left[ (1/J), \sum_{i=1}^{J} p_{ij} \right] - (1/J) \right\}
$$

dove: J = numero totale di classi

*Kstandard* = Indice Kappa standard, un indice che considera non solo la semplice percentuale di valori corretti, ma compensa per un fattore di concordanza dovuta al CASO – casuale - (ovvero una stima del valore di accuratezza che risulterebbe da una classificazione CASUALE – l'esempio delle scimmiette che decidono quale classe assegnare ad ogni pixel)

*Kno* = variante Indice Kappa "no informazione", *E* (concordanza prevista) viene sostituito da *1/J* che è a sua volta un indicatore di concordanza quando sia la quantità che l'allocazione dei pixel di confronto viene selezionata casualmente (random)

*Kallocation* = variante dell'Indice Kappa "allocation" dove nel denominatore 1 viene sostituito con **1 – Q**; un valore di **0** indica che la concordanza di allocazione osservata corrisponde alla concordanza di allocazione che ci si aspetta da una distribuzione casuale (random)

*Khisto* = variante dell'indice Kappa "histogram" (istogramma) dove **C** viene sostituito da **1 – Q**; nota: Khisto x Kallocation = Kstandard

*Kquantity* = variante dell'indice Kappa collegato alla concordanza di quantità, il calcolo richiesto è più complesso (vedi fattori Y e Z).

### **Indicatori 4 – calcolo da ESEMPIO**

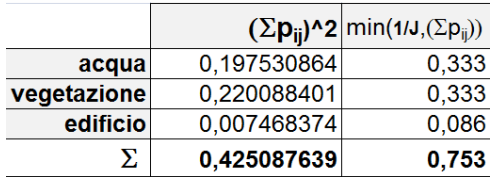

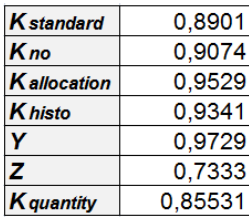

### <span id="page-20-0"></span>**Indicatori 5 – Veri e falsi positivi, veri e falsi negativi**

### *I calcoli illustrati in seguito potete trovarli nel file MS Excel "04 INDICI Accuratezza Esempi.xls"*

Considerando la classe acqua, dall'esempio, abbiamo 36 pixel corretti, quindi *veri positivi* (**VP**) abbiamo 3 pixel che invece che come acqua sono stati classificati in altre classi (2 come vegetazione ed 1 come edificio) quindi *falsi negativi* (**FN**) e nessun pixel che è stato erroneamente classificato come acqua quindi *falso positivo* (**FP**); tutti i rimanenti (81 – 36 – 3 – 0 = 42) sono stati correttamente classificati come NON-acqua quindi *veri negativi* (**VN**). Sotto l'esempio schematizzato per ogni classe.

 $\text{Prob}_{F}$  /  $\text{Errata}$  Commissione  $=$   $\frac{FP}{FP}$   $=$   $\frac{\text{FalsiPositiv}}{FP}$  $\text{Prob.}_{FN}$  / Errata  $Omissione = \frac{FN}{FN + TN} = \frac{FalsiNegativi}{NF + TN}$ Re *VP call* Pr *VP ecision*  $Accuracy<sub>z</sub>a =$   $\frac{VP + VN}{P} = \frac{Positive}{P}$ *FP FN FP VP Totale*  $=\frac{\overline{p}}{FP+VP}=\frac{\overline{p}}{Positivi}$  $=\frac{FN + VN}{FN + VN} = \frac{N}{N}$  $=$   $\frac{FN+VP}{}$  $=$   $\frac{F}{FP+VP}$ + = <del>---------------------</del> =  $+ F N + F P +$ + +

### **Indicatori 5 – calcolo da ESEMPIO**

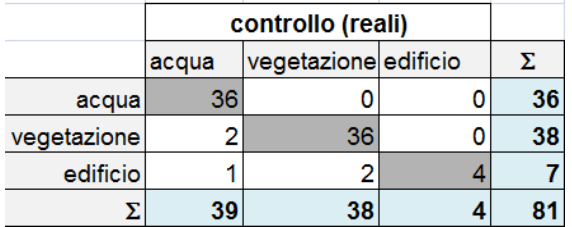

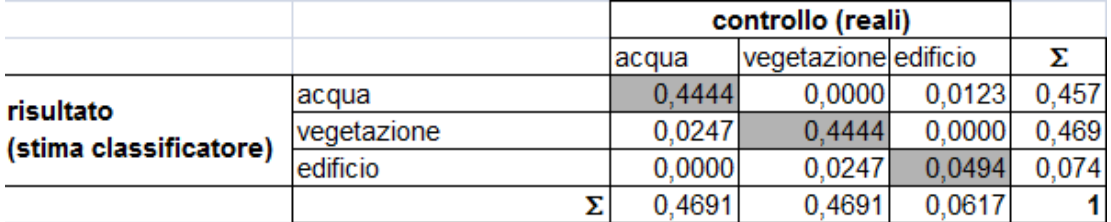

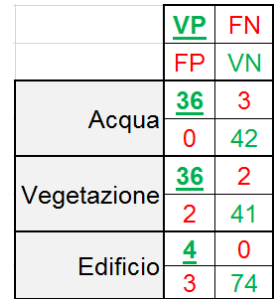

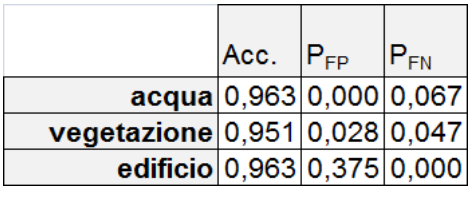

## <span id="page-21-0"></span>Riferimenti bibliografici

- <span id="page-21-1"></span>**1** Robert Gilmore Pontius Jr & Marco Millones (2011): Death to Kappa: birth of quantity disagreement and allocation disagreement for accuracy assessment, International Journal of Remote Sensing, 32:15, 4407- 4429
- <span id="page-21-2"></span>**2** Cohen, J. (1960) A coefficient of agreement for nominal scales. Educational and Psychological Measurement, 20, pp. 37–46
- <span id="page-21-3"></span>**3** Congalton, R.G. (1981) The use of discrete multivariate analysis for the assessment of Landsat classification accuracy. MS thesis, Virginia Polytechnic Institute and State University, Blacksburg, VA, USA
- <span id="page-21-4"></span>**4** Congalton,R.G. (1991) A review of assessing the accuracy of classifications of remotely sensed data. Remote Sensing of Environment, 37, pp. 35–46
- **5** Brivio P.A, Lechi G., Zilioli E. Principi e metodi di telerilevamento.
- **6** Zadeh, L. A., 1965. Fuzzy sets. Information and Control, 8(3), pp. 338-353
- <span id="page-21-5"></span>**7** Olofsson, P., Foody, G. M., Herold, M., Stehman, S. V., Woodcock, C. E., & Wulder, M. A. (2014). Good practices for estimating area and assessing accuracy of land change. Remote Sensing of Environment. https://doi.org/10.1016/j.rse.2014.02.015